# *Sistem Pendukung Keputusan Penentuan Prioritas Pengembangan Industri Kecil dan Menengah di Kabupaten Bojonegoro*

Dyah Ayu Irawati<sup>1</sup>, Rudy Ariyanto<sup>2</sup>, Isna Khoiriyah<sup>3</sup>

1,2,3Program Studi Teknik Informatika, Jurusan Teknologi Informasi, Politeknik Negeri Malang <sup>1</sup> dyah.ayu@polinema.ac.id, <sup>2</sup>rudi.ariyanto@polinema.ac.id, <sup>3</sup>isnakhoiriyah238@gmail.com

*Abstrak***— Industri kayu di kabupaten bojonegoro sangat berkembang, hal tersebut tidak terlepas dari dukungan pemerintah dalam hal peningkatan mutu dalam desain produk, pemerintah daerah membutuhkan sebuah data yang dapat merekomendasikan pemilihan industri kayu yang potensial, sehingga pemerintah akan membantu industri kayu yang potensial dalam pengembangan industri mereka masing masing. Untuk mengukur industri kayu yang potensial menggunakan lima kriteria, yaitu: tenaga kerja, nilai investasi, nilai bahan baku, nilai produksi, dan kapasitas produksi. Sistem ini dapat menjadi pendamping pengambilan keputusan mengenai pemilihan industri kayu potensial, dengan adanya aplikasi ini, pengambilan keputusan menjadi lebih objektif serta menghasilkan keputusan yang terbaik bagi pihak pemilik industri. Penelitian ini menggunakan metode Fuzzy AHP. Selain itu seleksi industri kayu yang dilakukan dengan aplikasi ini dapat memberikan hasil cukup akurat, hal ini terbukti dengan pengujian akurasi yang telah dilakukan dengan cara mencocokan hasil tiga ranking teratas pada pemilihan industri yang menerima bantuan pada tahun 2018 berdasarkan hasil wawancara dengan kasi industri hasil hutan kabupaten bojonegoro.**

#### *Kata kunci—sistem pendukung keputusan; metode fuzzy AHP; industri kecil dan menengah, industri kayu.*

#### I. PENDAHULUAN

Perkembangan IKM di Bojonegoro tumbuh pesat, hal ini tidak terlepas dari dukungan Pemerintah Daerah dan Perbankan. Salah satu bentuk dukungan dari pemerintah salah satunya adalah peningkatan mutu dalam desain produk serta fasilitasi standarisasi produk. Dalam hal peningkatan mutu dalam desain produk, pemerintah daerah membutuhkan sebuah data yang dapat merekomendasikan pemilihan industri yang potensial, sehingga pemerintah akan membantu industri yang potensial dalam pengembangan industri mereka masing masing.Bojonegoro merupakan salah satu kabupaten yang mempunyai olahan industri kayu yang baik, hal tersebut karena kualitas dari pohon jati dari bojonegoro sangat bagus, sehingga dalam studi kasus ini bagian promosi industri kecil dan menengah merekomendasikan untuk fokus pada industri kayu. Karena hasil hutan yang berupa kayu jati serta akar pohon jati dapat diolah menjadi produk yang memiliki nilai tinggi, baik dari segi manfaat maupun nilai seni.

Sistem Pendukung Keputusan untuk menentukan prioritas pengembangan industri kayu ini dibangun agar dapat mempermudah pemerintah dalam menentukan industri kayu yang potensial untuk dikembangkan dan akan mendapatkan fasilitas yaitu meningkatkan mutu dalam desain produk, karena data IKM akan diolah sistemkan dengan baik sehingga pengguna akan lebih mudah dalam melakukan kegiatan pemilihan industri kayu yang potensial.

Sehingga pemerintah dapat dengan mudah memberikan penilaian dan perankingan terhadap industri kayu yang potensial untuk memperoleh modal peningkatan mutu dalam desain produk melalui sistem pendukung keputusan ini.

#### II. TINJAUAN PUSTAKA

#### *A. Industri Kecil dan Menengah*

Definisi tentang Industri Kecil Menengah (IKM) sangat beragam di Indonesia, keberagaman ini disebabkan oleh pendefinisian IKM oleh pihak-pihak atau lembaga pemerintahan yang menggunakan konsep yang berbeda dalam mendefinisikan IKM.Menurut Badan Pusat Statistik [1]. kedua industri ini merupakan usaha rumah tangga yang memiliki kegiatan usaha yang sama yaitu kegiatan produksi.

Industri kecil dan indutsri menengah dapat dibedakan dari jumlah tenaga kerja yang digunakan untuk melakukan suatu produksi dan mengabaikan jumlah modal yang diperlukan serta omset yang diperoleh oleh kegiatan usaha. Jumlah tenaga kerja yang digunakan dianggap bisa menjelaskan bagaimana kegiatan usaha yang dilakukan.

#### *B. Sistem Pendukung Keputusan*

Sistem Pendukung Keputusan (SPK) atau Decision Support System (DSS) adalah sebuah sistem yang mampu memberikan kemampuan pemecahan masalah maupun kemampuan pengkomunikasian untuk masalah dengan kondisi semi terstruktur dan tak terstruktur. Sistem ini digunakan untuk membantu pengambilan keputusan dalam situasi semi terstruktur dan situasi yang tidak terstruktur, dimana tak seorangpun tahu secara pasti bagaimana keputusan seharusnya dibuat [3].

## *C. Fuzzy*

logika fuzzy adalah suatu cara yang tepat untuk memetakan suatu ruang input kedalam suatu ruang output, mempunyai nilai kontinyu. Fuzzy dinyatakan dalam derajat dari suatu keanggotaan dan derajat dari kebenaran. Oleh sebab itu sesuatu dapat dikatakan sebagian benar dan sebagian salah pada waktu yang sama. Sistem logika fuzzy terdiri dari himpunan fuzzy dan aturan fuzzy. Subset fuzzy merupakan himpunan bagian yang berbeda dari variabel input dan output [5].

## *D. AHP (Analythical Hierarcy Process)*

Prosedur atau langkah-langkah dalam metode AHP meliputi [4]:

- Mengidentifikasi masalah dan menentukan solusi yang diinginkan, lalu menyusun hierarki dari permasalahan yang dihadapi.
- Menentukan perbandingan berpasangan diisi menggunakan bilangan untuk merepresentasikan kepentingan relatif dari suatu elemen terhadap elemen yang lainnya.
- **Sintesis**

Hal-hal yang dilakukan dalam langkah ini adalah :

- 1) Menjumlahkan nilai-nilai dari setiap kolom pada matriks
- 2) Membagi setiap nilai dari kolom dengan total kolom yang bersangkutan untuk memperoleh normalisasi matriks.
- 3) Menjumlahkan nilai-nilai dari setiap baris dan membaginya dengan jumlah elemen untuk mendapatkan nilai rata-rata.
- Mengukur Konsistensi. Hal hal yang dilakukan dalam langkah ini adalah :
- 1) Mengkalikan nilai rata-rata dengan jumlah nilai-nilai dari setiap kolom pada matriks.
- 2) Jumlahkan hasil kali di atas, hasilnya disebut (λ) maks.
- Menghitung Consistency Index (CI), dengan rumus :

$$
CI = \frac{\lambda \max - n}{n - 1} \tag{1}
$$

Menghitung Consistency Ratio (CR), dengan rumus:  $CR = CI/RI$  (2)

Dimana : CR = Consistency Ratio

CI = Consistency Indeks

IR = Index Random Consistency

• Memeriksa konsistensi hierarki. Jika nilainya lebih dari 10%, maka penilaian data judgment harus diperbaiki. Namun jika rasio konsistensi (CI/IR) kurang atau sama dengan 0,1 maka hasil perhitungan bisa dinyatakan benar. Daftar Index Random

Consistency (IR) bisa dilihat pada Tabel 2.1 di bawah ini.

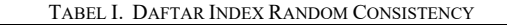

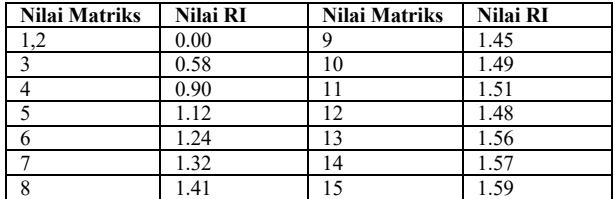

## *E. Fuzzy AHP*

Fuzzy Analytical Hierarchy Process (FAHP) merupakan metode analitik yang dikembangkan dari metode AHP dengan menggunakan pendekatan fuzzy. Metode ini dikembangkan untuk memperbaiki kelemahan yang ada pada metode AHP, yaitu untuk mengatasi ketidakmampuan metode AHP dalam memberikan penilaian yang presisi pada matriks perbandingan berpasangan.

Perbedaan metode ini dengan metode AHP terletak pada implementasi penilaian dalam matriks perbandingan berpasangan antar kriteria, di mana pada F-AHP nilai setiap kriteria diwakili oleh tiga variabel (a, b, c) atau (l, m, u) yang disebut Triangular Fuzzy Number (TFN).

Langkah-langkah penyelesaian metode FAHP menurut Chang (1996) adalah sebagai berikut [2] :

- Membuat struktur hirarki permasalahan dan menentukan nilai pada matriks perbandingan berpasangan antar kriteria dengan skala TFN.
- Menghitung nilai sintesis fuzzy (Si).
- Menghitung nilai vektor (V) dan nilai ordinat defuzzifikasi (d').
- Melakukan normalisasi nilai bobot vector fuzzy (W).
- Menghitung konsistensi (nilai CR).

TABEL II. SKALA FUZZY TRIANGULAR NUMBER CHANG

| <b>Intensitas</b><br>Kepentingan           | Himpunan<br>Linguistik                                                                   | Triangular<br>Fuzzy                 | Kebalikan                           |
|--------------------------------------------|------------------------------------------------------------------------------------------|-------------------------------------|-------------------------------------|
| AHP                                        | Perbandingan<br>elemen<br>yang                                                           | Number<br>1,1,1                     | 1,1,1                               |
|                                            | sama                                                                                     |                                     |                                     |
| $\overline{2}$<br>$\overline{\mathcal{E}}$ | Pertengahan<br>Elemen<br>satu<br>cukup penting<br>dari yang lainnya                      | $\frac{1}{2}$ , 1, 3/2<br>1, 3/2, 2 | 2/3, 1, 2<br>$\frac{1}{2}$ , 2/3, 1 |
| $\overline{\mathcal{L}}$                   | Pertengahan<br>(Intermediate)<br>elemen satu lebih<br>cukup penting<br>dari yang lainnya | 3/2, 2, 5/2                         | $2/5$ , $\frac{1}{2}$ , $2/3$       |
| $\overline{\phantom{0}}$                   | Elemen satu kuat<br>pentingnya<br>dari<br>lain<br>yang<br>(Strongly<br>Important)        | 2, 5/2, 3                           | $1/3, 2/5, \frac{1}{2}$             |
| 6                                          | Pertengahan<br>(Intermediate)                                                            | 5/2,<br>3,<br>7/2                   | 2/7, 1/3, 2/5                       |

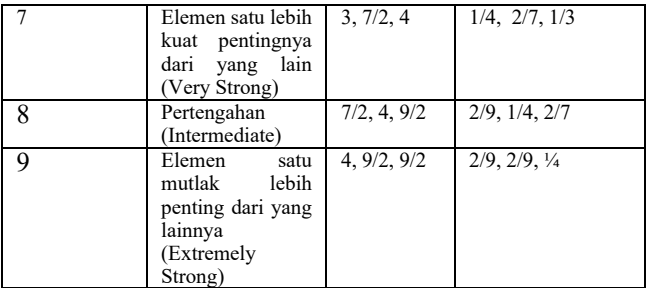

Menurut Chang (1996) dalam sebuah jurnal (international journal of science direct), adapun langkah penyelesaian F-AHP adalah :

- a. Membuat struktur hirarki masalah yang akan diselesaikan dan menentukan perbandingan matriks berpasangan antar kriteria dengan skala TFN (tabel 2).
- b. Menentukan nilai sintesis fuzzy (Si) prioritas dengan rumus.

$$
Si = \sum_{j=1}^{m} M_{gi}^{j} \times \frac{1}{[\sum_{i=1}^{m} \sum_{j=1}^{m} M_{gi}^{j}]}
$$
 (3)

Dimana :

 $Si$  = nilai sintesis fuzzy

 $\sum_{j=1}^{m}$  = nilai sel pada kolom dimulai dari kolom 1 di setiap baris matriks.

*i* =baris

*j* =kolom

Untuk memperoleh  $\sum_{j=1}^{m} M_{gi}^{j}$ yaitu dengan menggunakan penjumlahan fuzzy dari nilai m pada sebuah matrik seperti dibawah ini ,

$$
\sum_{j=1}^{m} M_{gi}^{j} = \sum_{j=1}^{m} l_j \sum_{j=1}^{m} mj \sum_{j=1}^{m} u_j \tag{4}
$$

Dimana∶

 $\sum_{j=1}^{m} lj =$  jumlah sel pada kolom pertama matriks (nilai lower)

 $\sum_{j=1}^{m} mj$  = jumlah sel pada kolom ke-2 matriks (nilai medium)

 $\sum_{j=1}^{m} u_j$  = jumlah sel pada kolom ke-3 matriks (nilai upper)

Dan untuk memperoleh  $\frac{1}{\sqrt{2}}$  $\frac{1}{[\sum_{i=1}^n \sum_{j=1}^m M_{gi}^j]}$  menambahkan operasi fuzzy dari  $M_{gi}^{j}$  (j = 1,2,....., m), sehingga

$$
\frac{1}{[\sum_{i=1}^{n} \sum_{j=1}^{m} M_{gi}^{j}]} = \left(\frac{1}{\sum_{i=1}^{n} u i \sum_{i=1}^{n} m i \sum_{i=1}^{n} u i}\right)
$$
(5)

Sehingga persamaan(2) menjadi:

$$
Si = (\sum_{j=1}^{m} lj; \sum_{j=1}^{m} mj; \sum_{j=1}^{m} ujj; \quad \otimes \quad \left(\frac{1}{[\sum_{i=1}^{n} ui]}; \frac{1}{[\sum_{i=1}^{n} mi]}; \frac{1}{[\sum_{i=1}^{n} ii]} \right)
$$
\n(6)

Dengan :

 $l =$ nilai batas bawah (kemungkinan terendah)

*m* = nilai yang paling menjanjikan (kemungkinan tegah),

 $u$  = nilai batas atas (kemungkinan teratas).

Untuk menentukan nilai perbandingan berpasangan dari Si digunakan rumus :

$$
V = (Si \ge Sk) = \begin{bmatrix} 1; & m_{Si} \ge m_{Sk} \\ 0; & l_{Sk} \ge u_{Si} \text{ lainnya} \\ \frac{l_{Sk} \ge u_{Si}}{((m_{Si} \ge u_{Si}) - (m_{Sk} \ge l_{Sk}))} \end{bmatrix}
$$
 (7)

 $V(S_i \geq S_k)$  = nilai perbandingan antara fuzzy synthetic extent,

 $S_i$  = nilai fuzzy synthetic extent ktriteria i,

 $S_k$  = nilai fuzzy synthetic extent ktriteria k,

 $d'_{i} = \min (V(S_{i} \ge S_{k}); \text{untuk } k = 1, 2, 3, ..., n; k \ne i$ 

 $W' = (d(A_1), d(A_1), ..., d(A_n))^T$ 

Dengan  $A_1$  (i = 1,2, ..., n) adalah n elemen dan d'( $A_1$ ) adalah nilai yang menggambarkan pilihan relatif masing – masing atribut keputusan.

Normalisasi vektor bobot dilakukan untuk mempermudah interpretasi. Normalisasi akan dilakukan agar nilai dalam bobot vektor dipebolehkan menjadi analog bobot dan terdiri dari bilangan yang non-fuzzy.

#### III. PEMBAHASAN

## *A. Langkah perhitungan*

Langkah – langkah yang harus dilakukan untuk menentukan bobot nilai kriteria industri kayu adalah sebagai berikut :

## *1) Membuat matriks perbandingan berpasangan*

Pada tahap ini dilakukan penilaian perbandingan antara satu kriteria dengan kriteria yang lain. Hasil penilaian dapat dilihat dalam tabel :

Keterangan :

K1 = Tenaga Kerja, K2 = Nilai Investasi, K3 = Kapasitas Produksi, K4 = Nilai Produksi, K5= Nilai Bahan Baku. TABEL III. MATRIKS PERBANDINGAN AHP

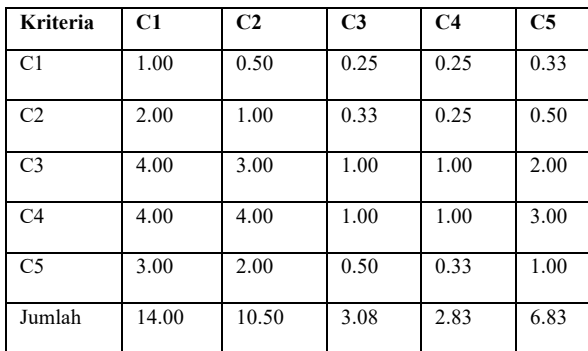

 $CR = \text{CI/RI dengan n} = 5, \text{ maka RI} = 1.12 = 0,020694 / 1.12$ = 0,018477034 maka dari matriks perbandingan tersebut dihasilkan CR KONSISTEN.

*2) Membuat matriks perbandingan Fuzzy AHP* TABEL IV. MATRIKS PERBANDINGAN FUZZY AHP

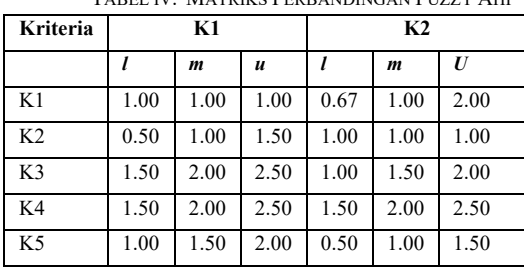

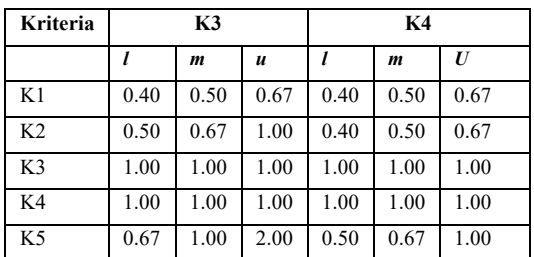

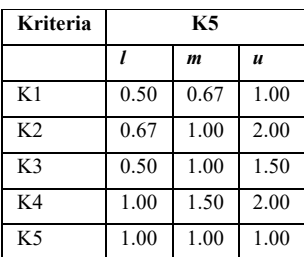

Matriks diperoleh dengan rumus mengkonversi tingkat kepentingan yang sudah diinputkan pada tabel 3 ke dalam skala fuzzy segitiga metode F-AHP.

*3) Penjumlahan matriks perbaris pada setiap sel kriteria* TABEL V. PENJUMLAHAN L, M, U

| Kriteria       | Nilai sel setiap kolom |     |          |  |  |  |
|----------------|------------------------|-----|----------|--|--|--|
|                |                        | m   | $\bm{I}$ |  |  |  |
| K1             | 3.0                    | 3.7 | 5.3      |  |  |  |
| K <sub>2</sub> | 3.1                    | 4.2 | 6.5      |  |  |  |
| K <sub>3</sub> | 5.0                    | 6.5 | 8.0      |  |  |  |
| K <sub>4</sub> | 6.0                    | 7.5 | 9.0      |  |  |  |
| K <sub>5</sub> | 3.7                    | 5.2 | 7.5      |  |  |  |
| Jumlah kolom   | 20.7                   | 27  | 36       |  |  |  |

 Perhitungan pada tabel 5 ini menjelaskan saat menghitung nilai  $M_{gi}^j$  dengan operasi penjumlahan pada tiaptiap bilangan triangular fuzzy dalam setiap baris pada tabel 4.

## *B. Menghitung nilai sintesis fuzzy*

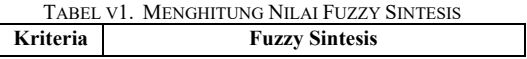

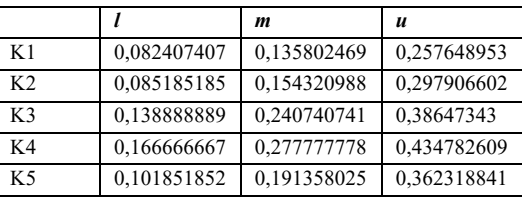

Setelah nilai perbandingan AHP ditransformasi ke nilai skala F-AHP, maka dihitung nilai sintesis fuzzy. Nilai L = 0,082407407 didapatkan dari perhitungan nilai l pada baris K1 di bagi dengan jumlah kolom u pada tabel 5. Seperti nilai 3.0/36 = 0,082407407. untuk m dibagi dengan jumlah m, dan untuk u dibagi dengan jumlah l.

*1) Menentukan nilai vector dan nilai ordinat Defuzzyfikasi.*

$$
V(M2 \geq MI = \begin{cases} 1, & if m2 \geq m1 \\ & \frac{l1 - u2}{(m2 - u2) - (m1 - l1)} \end{cases}
$$

Proses ini menerapkan pendekatan fuzzy yaitu implikasi minimum (min) fuzzy. Setelah melakukan nilai syntesisfuzzy, akan diperoleh nilai ordinat defuzzyfikasi (d') yaitu nilai d' minimum. Berdasarkan tabel dan rumus diatas, maka diperoleh nilai vector dan nilai ordinat defuzzyfikasi dari masing-masing kriteria.

| TABEL VII. NORMALISASI FUZZY SINTESIS |             |              |              |              |                |  |  |  |
|---------------------------------------|-------------|--------------|--------------|--------------|----------------|--|--|--|
| K1                                    | $S1 \ge S2$ | $S1 \ge S3$  | $S1 \ge S4$  | $S1 \ge S5$  | $D' = 1$       |  |  |  |
|                                       |             |              |              |              |                |  |  |  |
| K <sub>2</sub>                        | $S2 \ge S1$ | $S2 \geq S3$ | $S2 \geq S4$ | $S2 \geq S5$ | $D' = 0.90304$ |  |  |  |
|                                       |             |              |              |              |                |  |  |  |
|                                       | 0.90304     |              |              |              |                |  |  |  |
| K <sub>3</sub>                        | $S3 \ge S1$ | $S3 \ge S2$  | $S3 \ge S4$  | $S3 \ge S5$  | $D' = 0.53089$ |  |  |  |
|                                       | 0.53089     | 0.6479       |              | 0.81899      |                |  |  |  |
| K4                                    | $S4 \ge S1$ | $S4 \geq S2$ | $S4 \geq S3$ | $S4 \geq S5$ | $D' = 0.39055$ |  |  |  |
|                                       | 0.39055     | 0.51528      | 0.8558       | 0.69363      |                |  |  |  |
| K5                                    | $S5 \ge S1$ | $S5 \geq S2$ | $S5 \geq S3$ | $S5 \geq S4$ | $D' = 0.73714$ |  |  |  |
|                                       | 0.73714     | 0.84111      |              |              |                |  |  |  |

*2) Normalisasi nilai synthesis fuzzy*

*3) Nilai ordinat defuzzyfikasi*

| TABEL VIII. NILAI ORDINAT DEFUZYFIKASI |               |  |  |  |  |
|----------------------------------------|---------------|--|--|--|--|
| Jenis kriteria                         | Nilai minimal |  |  |  |  |
| Tenaga kerja                           |               |  |  |  |  |
| Nilai investasi                        | 0,903035413   |  |  |  |  |
| Kapasitas produksi                     | 0,530893821   |  |  |  |  |
| Nilai produksi                         | 0,390552995   |  |  |  |  |
| Nilai bahan baku                       | 0,737142857   |  |  |  |  |
| Total                                  | 3,56162509    |  |  |  |  |

Pada tabel 8. Merupakan nilai ordinat fuzzy yang didapatkan dari mencari nilai minimum pada setiap kolom kriteria yang terdapat di sistem ini.

#### *4) Nilai Bobot*

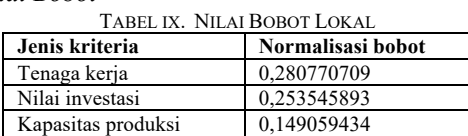

| Nilai produksi   | 0,109655841 |
|------------------|-------------|
| Nilai bahan baku | 0,206968122 |

Pada tabel 9. Merupakan nilai bobot lokal dapat dihitung dengan cara nilai minimum W' setiap kolom pada tabel di bagi dengan total W' = W lokal. Seperti nilai W' 1/ Total W'  $3.56162509 = 0.280770709.$ 

*5) Nilai Akhir*

|                  | TABEL X. RANKING INDUSTRI KAYU |            |            |              |  |  |  |  |  |
|------------------|--------------------------------|------------|------------|--------------|--|--|--|--|--|
| <b>Alternati</b> | A28                            | A4         | A6         | <b>Bobot</b> |  |  |  |  |  |
|                  |                                |            |            |              |  |  |  |  |  |
| Tenaga           | 0.36842105                     | 0,31578947 | 0,31578947 | 0.28077070   |  |  |  |  |  |
| kerja            |                                | 4          |            | 9            |  |  |  |  |  |
| Nilai            | 0.198                          | 0,132      | 0,035      | 0,25354589   |  |  |  |  |  |
| investasi        |                                |            |            |              |  |  |  |  |  |
| Kapasitas        | 0.06                           | 0.8        | 0,66666666 | 0,14905943   |  |  |  |  |  |
| produksi         |                                |            |            | 4            |  |  |  |  |  |
| Nilai            | 0.38918918                     | 0,28540540 |            | 0.10965584   |  |  |  |  |  |
| produksi         | 9                              | 5          |            |              |  |  |  |  |  |
| Nilai            |                                | 0,66666666 | 0,20833333 | 0,20696812   |  |  |  |  |  |
| bahan            |                                |            | 3          | 2            |  |  |  |  |  |
| baku             |                                |            |            |              |  |  |  |  |  |
| Total            | 0.4122325                      | 0,4106552  | 0,3496857  |              |  |  |  |  |  |
| Ranking          |                                |            | 3          |              |  |  |  |  |  |

Dari hasil perhitungan tersebut diketahui bahwa IKM industri kayu yang menduduki peringkat 1 sampai dengan 3 adalah yang pertama A28 (TUNGGAK JATI – SUHARDI) dengan nilai total 0, 4122325, kemudian yang kedua adalah A4 (KERAJINAN KAYU – KOSIM ) dengan nilai total 0, 4106552, dan yang ketiga adalah A6 (KERAJINAN TUNGGAK JATI – SUKARJO) dengan nilai total 0, 3496857.

## IV. IMPLEMENTASI

*A. Nilai Matriks perbandingan berpasangan AHP*

| <b>SPK IKM BOJONEGORO</b> |                 |                           | 谷 Dashboard   Kriteria   三 Alternatif   Nilai Bobot Kriteria 前 Perhitungan 前 Hasil Ranking ▲ Users [+ Logou |                          |      |                            |                  |                                      |      |                                  |
|---------------------------|-----------------|---------------------------|----------------------------------------------------------------------------------------------------|--------------------------|------|----------------------------|------------------|--------------------------------------|------|----------------------------------|
| Nilai Bobot Kriteria      |                 |                           |                                                                                                    |                          |      |                            |                  |                                      |      |                                  |
| C1 - Tenaga Kerja         | ۰               |                           | 1 - Perbandingan elemen yang sama                                                                           | ۰                        |      | C1 - Tenaga Kerja          | <b>Ubah</b><br>۰ |                                      |      |                                  |
| Kode                      |                 | <b>Tenaga Keria</b>       | Nilai Investasi                                                                                             |                          |      | <b>Kapasitas Produksi</b>  | Nilai Produksi   |                                      |      | <b>Nilai Bahan Baku</b>          |
| <b>Tenaga Kerja</b>       |                 | 1.00                      | 0.50                                                                                                    |                          | 0.25 |                            | 0.25             |                                      | 0.33 |                                  |
| Nilai Investasi           |                 | 2.00                      | 1.00                                                                                                    |                          | 0.33 |                            | 0.25             |                                      | 0.50 |                                  |
| Kapasitas Produksi        |                 | 4.00                      | 3.00                                                                                                    |                          | 1.00 |                            | 1.00             |                                      | 2.00 |                                  |
| Nilai Produksi            |                 | 4.00                      | 4.00                                                                                                    | 1.00                     |      |                            | 1.00             |                                      | 3.00 |                                  |
| Nilai Bahan Baku          |                 | 3.00                      | 2.00                                                                                                    | 0.50                     |      |                            | 0.33             |                                      | 1.00 |                                  |
| Jumlah                    |                 | 14.00                     | 10.50                                                                                                    |                          | 3.08 |                            | 2.83             |                                      | 6.83 |                                  |
|                           |                 |                           | Matriks Bobot Prioritas & Konsistensi Kriteria                                                              |                          |      |                            |                  |                                      |      |                                  |
| Kode                      | Tenaga<br>Keria | <b>Nilai</b><br>Investasi | <b>Kapasitas</b><br>Produksi                                                                                | <b>Nilai</b><br>Produksi |      | Nilai Bahan<br><b>Baku</b> | Rata.<br>Rata    | <b>Vektor Jumlah</b><br><b>Bobot</b> |      | <b>Bobot</b><br><b>Prioritas</b> |
| <b>Tenaga Keria</b>       | 0.07            | 0.05                      | 0.08                                                                                                    | 0.09                     |      | 0.05                       | 0.07             | 0.34                                 |      | 5.04                             |
| Nilai Investasi           | 0.14            | 01                        | 0.11                                                                                                    | 0.09                     |      | 0.07                       | 0 <sub>1</sub>   | 0.51                                 |      | 5.04                             |
| Kapasitas<br>Produksi     | 0.29            | 0.29                      | 0.32                                                                                                    | 0.35                     |      | 0.29                       | 0.31             | 1.57                                 |      | 5.1                              |
| Nilai Produksi            | 0.29            | 0.38                      | 0.32                                                                                                    | 0.35                     |      | 0.44                       | 0.36             | 1.84                                 |      | 5.16                             |
| Nilai Bahan<br>Baku       | 0.21            | 0.19                      | 0.16                                                                                                    | 0.12                     |      | 0.15                       | 0.17             | 0.84                                 |      | 5.08                             |

Gambar 1. Nilai perbandingan berpasangan AHP

Pada gambar 1 merupakan perhitungan nilai matriks perbandingan berpasangan AHP, kemudian di hitung konsistensinya, jika CR<=0.1 maka matriks tersebut dikatakan KONSISTEN.

## *B. Nilai Matriks perbandingan Fuzzy Ahp*

| Matriks Perbandingan Kriteria Fuzzy AHP |              |                     |                |                 |                |                |                |                           |                |     |                |                |                      |                      |                |      |                     |     |
|-----------------------------------------|--------------|---------------------|----------------|-----------------|----------------|----------------|----------------|---------------------------|----------------|-----|----------------|----------------|----------------------|----------------------|----------------|------|---------------------|-----|
| Kode                                    |              | <b>Tenaga Kerja</b> |                | Nilai Investasi |                |                |                | <b>Kapasitas Produksi</b> |                |     | Nilai Produksi |                |                      | Nilai Bahan Baku     |                |      | <b>Jumlah Baris</b> |     |
|                                         | t            | M                   | $\mathbf{U}$   | L               | M              | $\mathbf{U}$   | ι              | M                         | $\cup$         | ι   | M              | $\mathbf{U}$   | L                    | M                    | $\mathbf{U}$   | ι    | M                   | U   |
| Tenaga<br>Kerja                         | $\mathbf{1}$ | 1                   | 1              | 0.6667          | 1              | $\overline{2}$ | 0.4            | 0.5                       | 0.6667         | 0.4 | 0.5            | 0.6667         | 0.5                  | 0.6667               | 4              |      | 37                  | 5.3 |
| Nilai<br>Investasi                      | 0.5          | 1                   | 1.5            | $\mathbf{1}$    | $\mathbf{1}$   | $\mathbf{1}$   | 0.5            | 0.6667                    | $\mathbf{1}$   | 0.4 | 0.5            | 0.6667         | 0.6667               | $\blacktriangleleft$ | $\overline{2}$ |      | 4.2                 | 6.2 |
| Kapasitas<br>Produksi                   | 1.5          | $\overline{2}$      | 2.5            | 1               | 1.5            | $\overline{2}$ | 1              | 1                         | 1              | 1   | ٠              | 1              | 0.5                  | 1                    | 1.5            |      | 6.5                 | 8   |
| Nilai<br>Produksi                       | 1.5          | $\overline{2}$      | 2.5            | 1.5             | $\overline{2}$ | 2.5            | $\overline{1}$ | $\overline{1}$            | 1              | 1   | 1              | $\overline{1}$ | $\mathbf{1}$         | 1.5                  | $\overline{2}$ |      | 7.5                 | 9   |
| Nilai<br>Bahan<br>Baku                  | $\mathbf{1}$ | 1.5                 | $\overline{2}$ | 0.5             | $\mathbf{1}$   | 1.5            | 0.6667         | 1                         | $\overline{2}$ | 0.5 | 0.6667         | $\mathbf{1}$   | $\ddot{\phantom{0}}$ | $\overline{1}$       | 1              |      | 5.2                 | 7.5 |
| Jumlah                                  |              |                     |                |                 |                |                |                |                           |                |     |                |                |                      |                      |                | 20.7 | 27                  | 36  |

Gambar 2. Nilai perbandingan berpasangan fuzzy AHP

Pada gambar 2 merupakan perhitungan nilai matriks perbandingan berpasangan Fuzzy AHP, yang mana nilai tersebut adalah konversi dari nilai AHP kedalam skala TFN.

*C. Perhitungan nilai sintesis, nilai vektor, dan defuzzyfikasi*

| <b>SPK IKM BOJONEGORO</b>       |                                      |                     |                  |                  | 谷 Dashboard     Kriteria     Alternatif   Nilai Bobot Kriteria 前 Perhitungan 前 Hasil Ranking & Users 6 Logout |                  |                  |  |  |  |
|---------------------------------|--------------------------------------|---------------------|------------------|------------------|----------------------------------------------------------------------------------------------------|------------------|------------------|--|--|--|
| Perhitungan nilai Sintesis (Si) |                                      |                     |                  |                  |                                                                                                    |                  |                  |  |  |  |
|                                 |                                      | <b>Jumlah Baris</b> |                  |                  | <b>Nilai Sintesis</b>                                                                                         |                  |                  |  |  |  |
|                                 |                                      | Е                   | M                | u                | L                                                                                                    | M                | $\mathbf{u}$     |  |  |  |
| Tenaga Keria                    |                                      | $\overline{3}$      | 3.7              | 53               | 0.082407407405118                                                                                             | 0.1358024691358  | 0.25764895333333 |  |  |  |
| Nilai Investasi                 |                                      | 31                  | 4.2              | 62               | 0.085185185182819                                                                                             | 0.15432098765432 | 0.29790660227053 |  |  |  |
|                                 | Kapasitas Produksi<br>5<br>6.5<br>8  |                     | 0.1388888888503  | 0.24074074074074 | 0.38647342995169                                                                                              |                  |                  |  |  |  |
| Nilai Produksi                  | 6<br>9<br>75                         |                     | 0.1666666666204  | 0.2777777777778  | 0.43478260869565                                                                                              |                  |                  |  |  |  |
|                                 | Nilai Bahan Baku<br>37<br>5.2<br>7.5 |                     | 0.10185185184902 | 0.19135802469136 | 0.36231884057971                                                                                              |                  |                  |  |  |  |
| Jumlah baris                    |                                      | 20.7                | 27               | 36               | ×,                                                                                                    | ä,               | ×                |  |  |  |
| <b>Nilai Vektor</b>             |                                      |                     |                  |                  |                                                                                                    |                  |                  |  |  |  |
|                                 | S4>                                  | $S2>=$              |                  |                  | $S3 =$                                                                                                    | $Sd =$           | $S52 =$          |  |  |  |
| $S1>=$                          | ÷                                    | 0.90303541317101    |                  |                  | 0.53089382131138                                                                                              | 0.39055299548807 | 0.73714285718643 |  |  |  |
| $S2x =$                         | 1                                    | ×                   |                  |                  | 0.64789502463224                                                                                              | 0.5152792413461  | 0 84110535407163 |  |  |  |
| $S3>=$                          | 1                                    | 1                   |                  |                  | ×.                                                                                                    | 0.85579937304335 | 1                |  |  |  |
| $S4 =$                          | 1                                    | 1                   |                  |                  | 1                                                                                                    | ä,               | 1                |  |  |  |
| $SS_{2}$                        | $\mathbf{1}$                         | $\mathbf{1}$        |                  |                  | 1                                                                                                    | $\overline{1}$   | ٠                |  |  |  |
| Minimal                         | 1                                    | 0.90303541317101    |                  |                  | 0.53089382131138                                                                                              | 0.39055299548807 | 0.73714285718643 |  |  |  |

Gambar 3. Perhitungan nilai sintesis, vektor, dan defuzzyfikasi.

Pada gambar 3 Merupakan tahapan hasil penjumlahan l, m, u di setiap baris pada gambar 2. Nilai synthesis fuzzy merupakan normalisasi dari perkalian nilai l,m,u dengan bilangan 1 kemudian pembagian secara silang dengan hasil jumlah nilai yang didapat. Untuk Nilai vektor dan nilai ordinat defuzzyfikasi merupakan hasil normalisasi dari perbandingan nilai syntesisfuzzy dan pencarian nilai minimal defuzzyfikasi  $(d^{\prime})$ .

#### *D. Nilai bobot*

Nilai bobot merupakan tahapan dari hasil pencarian nilai minimal defuzzyfikasi , setelah itu menjumlahkan semua hasil minimal bobot kriteria dan selanjutnya di bagi dengan bobot tiap kriteria itu sendiri. Sehingga akan menjadi bobot lokal atau yang akan digunakan untuk perkalian dengan alternatif.

| <b>Bobot</b>       |                  |                      |
|--------------------|------------------|----------------------|
| Keterangan         | <b>Bobot</b>     | <b>Ranking Bobot</b> |
| Tenaga Kerja       | 0.28077070874359 |                      |
| Nilai Investasi    | 0.25354589297659 | $\overline{2}$       |
| Kapasitas Produksi | 0.14905943447719 | 4                    |
| Nilai Produksi     | 0.10965584134512 | 5                    |
| Nilai Bahan Baku   | 0.20696812245751 | 3                    |

Gambar 4. Nilai bobot

## *F. Hasil Ranking*

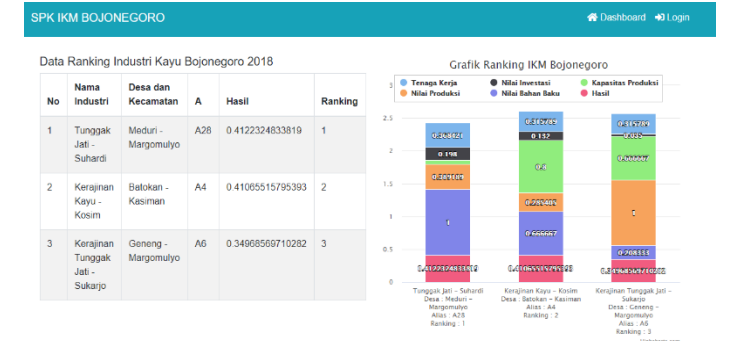

Gambar 5. Hasil ranking industri kayu.

Pada gambar 5 Merupakan tahapan proses normalisasi nilai alternatif dengan setiap bobot kriteria. Nilai alternatif dikali sesuai dengan bobot kriteria masing – masing, kemudian dijumlah sesuai dengan bobot kriteria yang ada kemudian dijumlahkan lagi dengan nilai keseluruhan alternatif.

## *G. Analisa hasil penelitian*

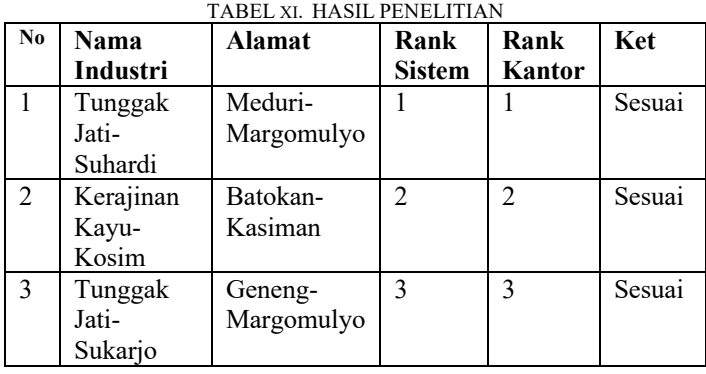

Tabel 11 Hasil Pengujian akurasi sistem terhadap data alternatif industri kayu dilakukan dengan cara membandingkan hasil perankingan sistem dengan perankingan manual dari pengambil keputusan. Sejumlah data penilaian prioritas pengembangan industri kecil dan menengah (industri kayu) dimasukkan dalam sistem lalu di proses menggunakan metode FAHP. Hasil pengujian 3 ranking teratas industri kayu pada pemilihan industri yang menerima bantuan pada tahun 2018 berdasarkan hasil wawancara dengan kasi industri hasil hutan kabupaten bojonegoro. Sehingga dari ketiga ranking tersebut merupakan industri kayu yang potensial untuk mendapatkan bantuan modal peningkatan mutu dalam desain produk.

## V. KESIMPULAN

## *A. KESIMPULAN*

Berdasarkan penelitian yang dilaksanakan oleh penulis pada sistem pendukung keputusan penentuan prioritas pengembangan industri kecil dan menengah di kabupaten bojonegoro dapat disimpulkan bahwa :

- a. Sistem ini telah berhasil menerapkan metode F-AHP pada sistem pendukung keputusan penentuan prioritas pengembangan industri kecil dan menengah (industri kayu) di kabupaten bojonegoro.
- b. Hasil pengujian menunjukkan bahwa perancangan sistem telah menghasilkan sistem yang dapat membantu pemerintah dalam pemberian penilaian terhadap IKM ( industri kayu ) yang potensial untuk memperoleh modal peningkatan mutu dalam desain produk dengan output perankingan IKM secara otomatis dan hasil penilaian menjadi lebih obyektif.
- c. Hasil pengujian dilakukan dengan beberapa tahapan, yaitu pengujian validasi dan pengujian akurasi 3 ranking teratas industri kayu pada pemilihan industri yang menerima bantuan pada tahun 2018 berdasarkan hasil wawancara dengan kasi industri hasil hutan kabupaten bojonegoro sesuai yang diharapkan.
- *B. SARAN*

Saran yang dapat diberikan penulis untuk pengembangan selanjutnya yaitu:

- 1. Sistem ini dapat dikembangkan menggunakan objek penelitian yang berbeda.
- 2. Dapat dikembangkan menggunakan penggabungan metode lain dalam menentukan pembobotan dan perankingan untuk mendapatkan hasil yang lebih baik.

#### DAFTAR PUSTAKA

- [1] Badan Pusat Statistik. 2007. Analisa Penyusunan Kinerja Makro Ekonomi Dan Sosial Jawa Timur Tahun 2007 : Data Makro Sosial dan Ekonomi Jawa Timur Tahun 2003-2007. Surabaya: Pemerintah dan BPS Jawa Timur.
- [2] Alias, M. A., Hashim, S. Z., dan Samsudin, S., Using Fuzzy Analytic Hierarchy Process for Southern Johor River Ranking, Int. J. Advance. Soft Comput. Appl., 1(1) (2009), 62-76.
- [3] Turban , Efraim & Aronson, Jay E. 2001. Decision Support Systems and Intelligent Systems. 6th edition. Prentice Hall: Upper Saddle River, NJ.
- [4] Marimin. 2004. Teknik dan Aplikasi Pengambilan Keputusan Kriteria Majemuk. Jakarta: Grasindo.
- [5] Kusumadewi, S., & Hari , P. (2004). Aplikasi Logika Fuzzy untuk Mendukung Keputusan. Yogyakarta: Graha Ilmu. Marsani. (2010).